## 2. Úkol na předmět Mnohorozměrná analýza

Jaromír Macoun

Únor 2022

## **1 1. úloha**

Za úkol máme vypočítat hustotu rovnoměrného rozdělení na množině

$$
\mathbf{M} = \{ (x, y)^T \in \mathbb{R}^2 : 0 < x < y < 1 \}.
$$

Hustota je ve tvaru $c \cdot \mathbb{I}_{\mathbf{M}}$ a musí se vyintegrovat na 1.

$$
\int_{\mathbb{R}^2} c \cdot \mathbb{I}_{\mathbf{M}} = c \int_0^1 \int_0^y 1 dx dy = c \int_0^1 y dy = \frac{c}{2}
$$

Celkem tedy platí, že c=2.

Marginální hustoty můžeme získat jednoduchou integrací ze sdružené hustoty  $f_{(X,Y)}(x,y) = 2 \cdot \mathbb{I}_M$ . Marginální hustota pro X

$$
f_X(x) = \int_0^1 2 \cdot \mathbb{I}_{\mathbf{M}} dy = 2(1 - x) \quad : \text{pro } x \in (0, 1).
$$

Marginální hustota pro Y

$$
f_Y(y) = \int_0^1 2 \cdot \mathbb{I}_{\mathbf{M}} dx = 2y
$$
 : pro  $y \in (0, 1)$ .

Z těchto výsledků je vidět, že náhodné veličiny jsou závislé. Kdyby byly nezávislé, tak by muselo platit  $f_{(X,Y)}(x,y) = f_X(x) \cdot f_Y(y)$ .

## **2 2.úloha**

Nyní vygenerujeme náhodný výběr z dvourozměrného rozdělení náhodného vektoru  $(X, Y)^T$ , které má hustotu  $f_{(X, Y)}(x, y)$ 

Prvně si vypočteme distribuční funkci n.v. X.

$$
F_X(x) = \int_0^x 2(1-t)dt = 2x - x^2 \quad : \text{pro } x \in (0,1).
$$

Pro *x* mimo (0*,* 1) dodefinujeme 1 nebo 0, tak aby to byla distribuční funkce. Kvantilová funkce, potom vyjde následovně

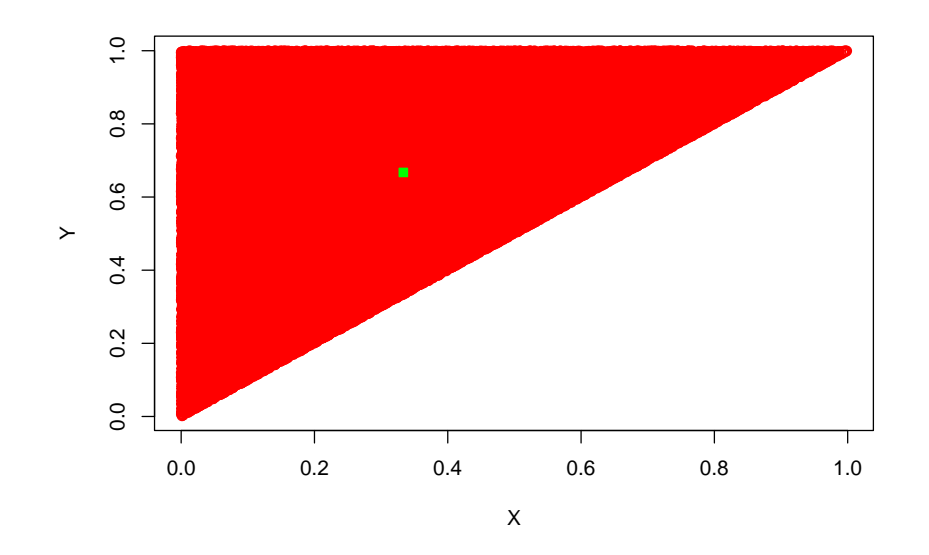

Obrázek 1: Klasický bodový graf

$$
F_X^{-1}(t) = 1 - \sqrt{1 - t}.
$$

Nyní již můžeme generovat náhodný výběr z rozdělení X a to, že vygenerujeme náhodný výběr z rovnoměrného rozdělení U a aplikujeme kvantilovou  $f$ <sub>*x*</sub>  $F_X^{-1}(U_1), \ldots, F_X^{-1}(U_n)$ .

Pro dvourozměrný náhodný výběr vygenerujeme ještě jeden náhodný výběr z rovnoměrného rozdělení nezávislý na předešlém, *Z*1*, . . . , Z<sup>n</sup>* Pomocí analogické myšlenky poté dostaneme cílový náhodný výběr.

Použijeme rozklad sdružené hustoty na marginální a podmíněnou.  $f_{(X,Y)}(x,y) = f_X(x) \cdot f_{Y|X}(y|x).$ 

$$
f_{Y|X}(y|x) = \frac{f_{(X,Y)}(x,y)}{f_X(x)} = \frac{\mathbb{I}_{\mathbf{M}}}{1-x}
$$

Opět jednoduchou integrací získáme distribuční funkci

$$
F_{Y|X}(y|x) = \int_0^y f_{Y|X}(t|x)dt = \frac{y-x}{1-x} \text{ pro } y \in (0,1),
$$

kde opět vhodně dodefinujeme mimo (0*,* 1), tak aby to byla distribuční funkce. Invertováním opět získáme kvantilovou funkci.

$$
F_{Y|X}(t|x)^{-1} = t(1-x) + x
$$

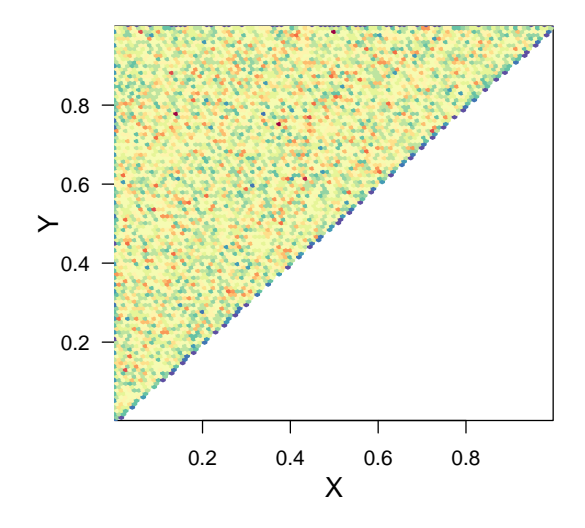

Obrázek 2: Bodový graf s odstíny

Provedl jsem simulaci náhodného výběru s rozsahem *n* = 100000. Výsledky jsou shrnuty ve dvou obrázcích. Na obrázku č.1 kromě pozorovaných bodů je znázorněn zelenou barvou výběrový průměr výběru.

Dále na obrázku č.2 je vidět že vnitřní body jsou stejně pravděpodobné podle odstínu( přesně jak se předpokládá o rovnoměrném rozdělení na trojúhelníku), ale na diagonále je vidět jiný odstín. Na diagonále jsou méně pravděpodobné body.

Závěrem výběrový průměr vyšel

$$
\begin{pmatrix} 0.3333 \\ 0.6672 \end{pmatrix}
$$

a výběrová kovarianční matice

$$
\begin{pmatrix} 0.0552 & 0.0277 \\ 0.0277 & 0.0552 \end{pmatrix}.
$$

Můžeme si všimnout, že výběrový rozptyl náhodného výběru z X a z Y vyšel shodně.